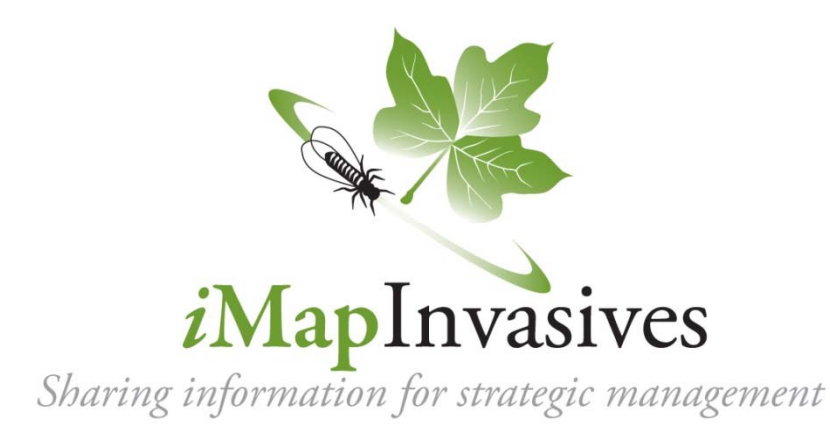

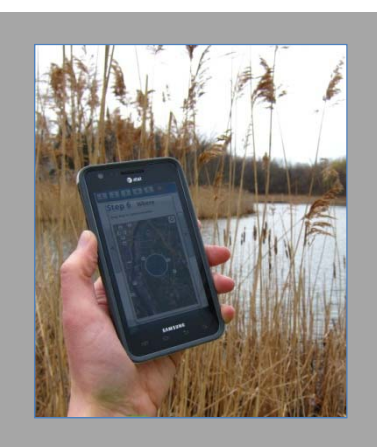

## **New York's Online Invasive Species Database and Mapping System**

#### **What is** *i***MapInvasives?**

*i*MapInvasives is an online, GIS-based, all-taxa mapping tool that aggregates and displays invasive species location data from many sources. It provides versatile mapping resources for monitoring and management projects, from a local to state-wide level. Data is received from partners across the state through batch uploads and qualitycontrolled online submissions. The New York Natural Heritage Program coordinates the database for the state.

### **Who is** *i***MapInvasives for?**

*i*MapInvasives is designed to support efforts at many levels, including Partnerships for Regional Invasive Species Management (PRISMs), state and local agencies, non-profit organizations, and volunteers:

**General public** – Simple interface with generalized maps of locations (no point data) and online forms to report new sightings

**Citizen scientists, educators, volunteers** – Report invasive species on the map for confirmation, and view and search state data

**Project leaders** – Manage data submitted by volunteers and staff

**Researchers and policy makers** – Search the data and create maps and reports to better understand the distribution of invasive species

**Natural and agricultural resource managers** – Advanced mapping of infestations, surveys, and treatments with GIS-based polygons and detailed field forms; layered, customizable maps and reports; early detection watch lists, and email alerts

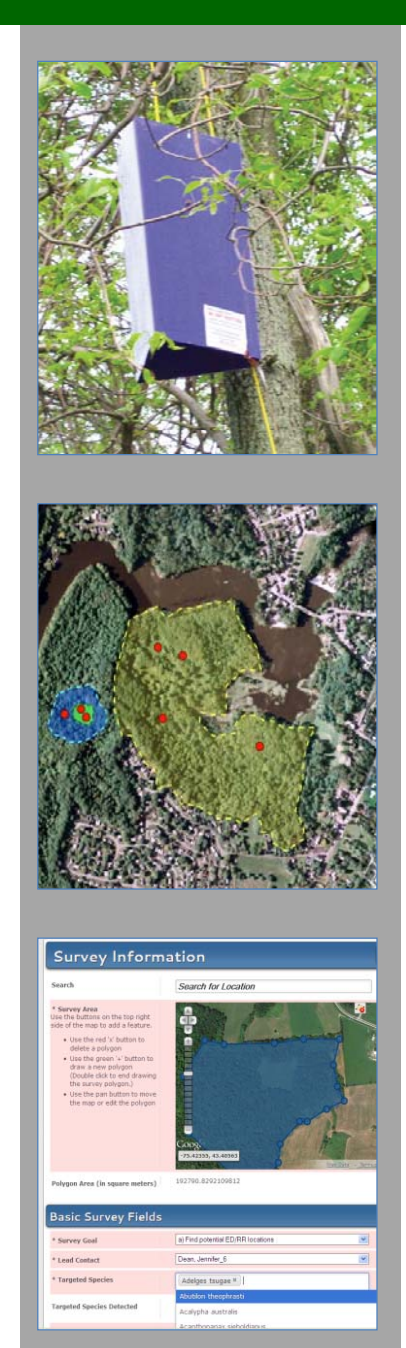

# *www.NYimapinvasives.org*

## **Basic Data Entry**

*Report infestations quickly and accurately*

**OBSERVATIONS** record infestations as points on the map with step-by-step data entry to make reporting simple for all users.

Report observations online and with your smartphone!

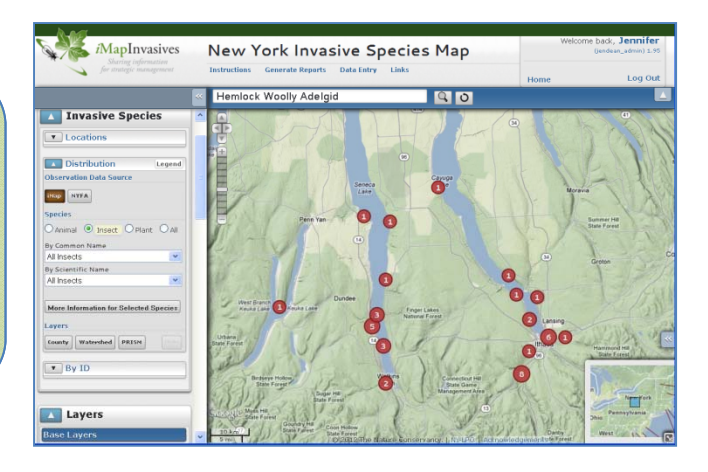

### **Advanced data entry**

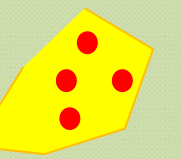

**X**

*Online polygons plus detailed information in flexible data forms*

**ASSESSMENTS** describe the scope of infestations. Can be used to track spread of infestations or treatment effectiveness over time.

**SURVEYS** track search efforts in specific areas, and report whether or not the targeted species were detected. Customized forms make data entry simple for many types of projects, such as aquatic, host tree, and systematic surveys.

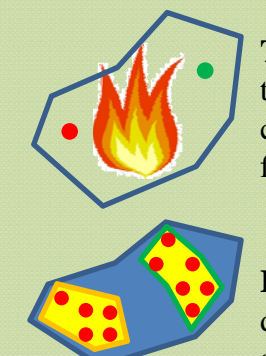

TREATMENTS document control efforts with detailed forms specific to treatment type (e.g., mechanical, biocontrol, chemical). Share information about control efforts with other trained *i*Map users who have treatment-level access for the state.

**INFESTATION Management Records** integrate many types of data for a defined, managed population that may include many observations, assessments, and treatments.

## **To get involved, go to www.NYimapinvasives.org and:**

- 1. Request a login account
- 2. Get trained to enter data
	- $\geq$  Start with the online video training (for basic data) and check the calendar for upcoming advanced sessions
- 3. Login to view, search, and map data

Questions? Contact: imapinvasives@nynhp.org

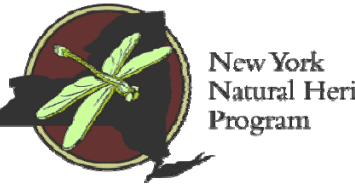

Natural Heritage

*www.NYimapinvasives.org*

Supported by the New York State Environmental Protection Fund through a contract with NYS Department of Environmental Conservation